How to Open Mail / Cómo abrir correo / Ki jan pou ou ouvri lapòs

How to get to Gmail Cómo llegar a Gmail Ki jan pou ou ale nan Gmail Step 1: Log into your district portal

Step 2: Click on mail

Paso 1:Inicie sesión en el portal de su distrito

Paso 2: Oprima en correo Etap 1: Antre nan pòtal distri ou Etap 2: Klike sou lapòs

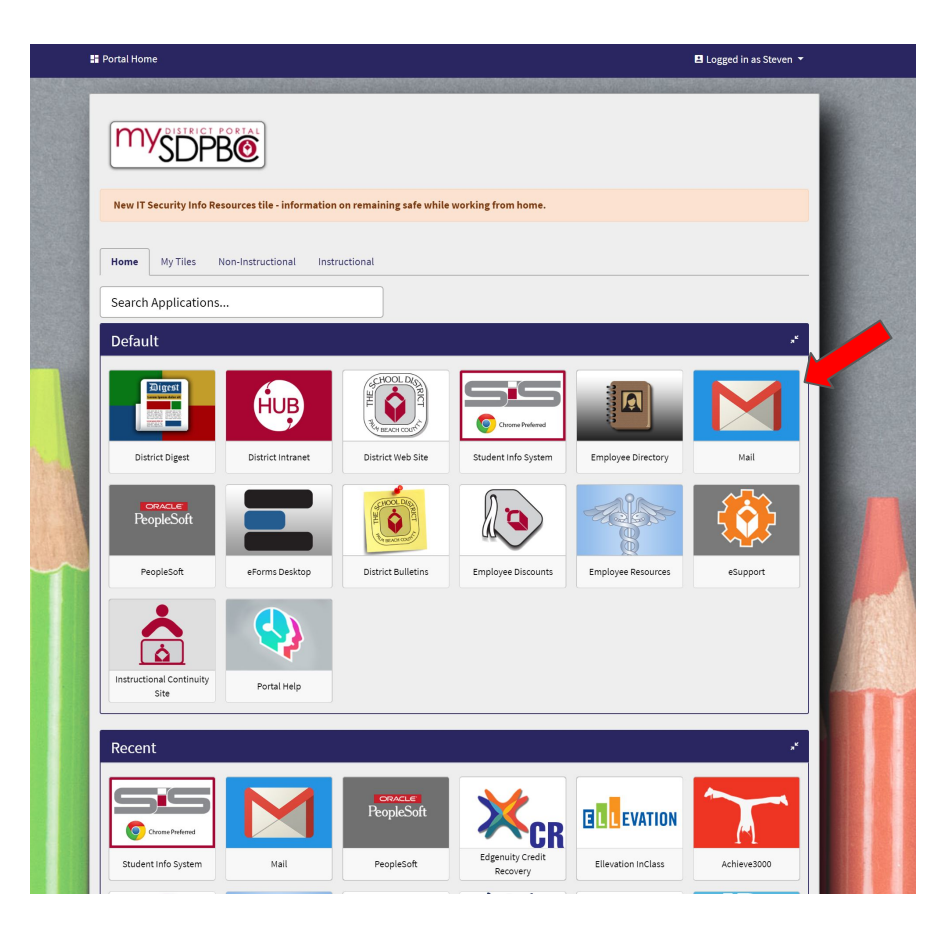

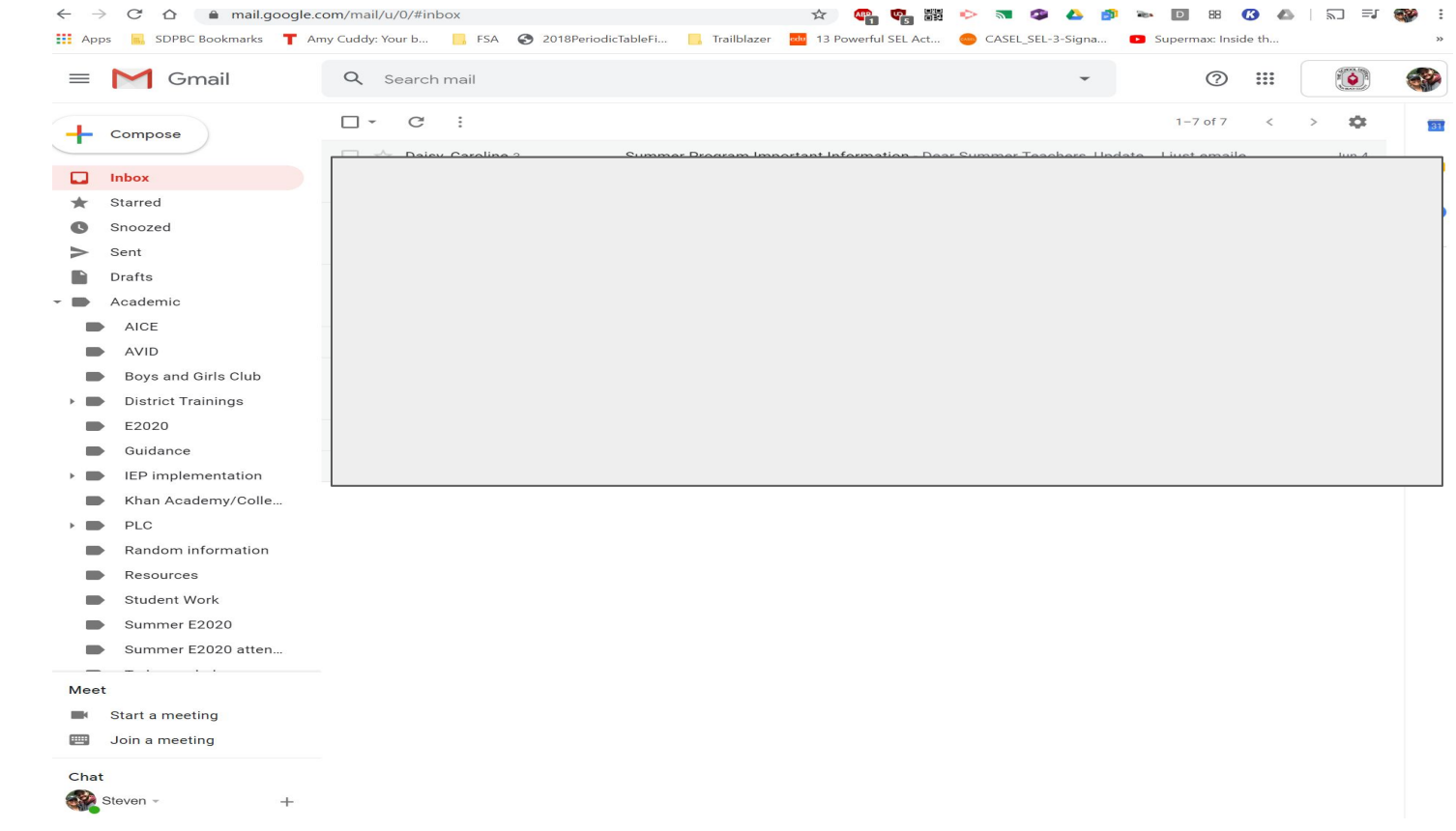

Mailbox / Buzón /<br>Bwat lèt